### Méthodes de développement

### <span id="page-0-0"></span>Gireg Desmeulles, Eric Maisel, Pierre De Loor

ENIB

January 29, 2016

K ロ ▶ K @ ▶ K 할 ▶ K 할 ▶ | 할 | © 9 Q @

### Table des matières

### Partie I: Introduction

1 Présentation du cours

2 Environnement de développement

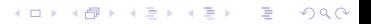

### Table des matières

### Partie II : Eléments techniques

- 3 Représentation des données
- 4 Développement procédural
- **5** Boucle de Simulation
- 6 Détection des collisions
- 8 Evolutivité, persistance, XML

**KORK STRAIN A BAR SHOP** 

7 Interfaces utilisateur

### Table des matières

### Partie III : Eléments méthodologiques

K ロ ▶ K @ ▶ K 할 > K 할 > 1 할 > 1 이익어

9 Expression et analyse du besoin

10 Conception

### Introduction

1 Présentation du cours

<span id="page-4-0"></span>2 Environnement de développement

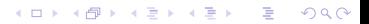

 $L_{\text{Rappels S1}}$ 

### Rappel des notions de S1

### $S<sub>1</sub>$

<span id="page-5-0"></span>Que vous rappelez vous?

K ロ ▶ K @ ▶ K 할 ▶ K 할 ▶ | 할 | © 9 Q @

 $\overline{\phantom{a}}$ Obiectifs

## Objectifs du cours

### Coder

- Mettre en application les notions de S1
- L'enibien Vs la machine!

### Mener un projet

<span id="page-6-0"></span>Acquérir quelques outils pour définir, concevoir et réaliser un logiciel en partant de l'expression d'un besoin.

[Fonctionnement](#page-7-0)

## Déroulement

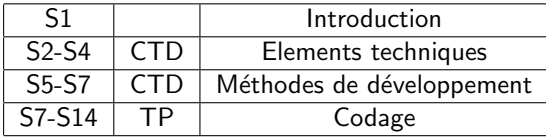

#### Attention

Le cours de MDD est en cours d'évolution. Le plan du cours pourra évoluer au cours du semestre. Certains supports sont encore imparfaits. Il n'y a pas encore de document de synthèse.

#### Initiation

<span id="page-7-0"></span>Il est impossible de tout traiter. Ce cours vous donne quelques éléments techniques pour comprendre les éléments méthodologiques abordés. Dans la suite du cursus ENIB vous approfondirez beaucoup de ces notions.

[Fonctionnement](#page-8-0)

# Travail à fournir

#### A la fin de chaque cours

Description du travail à fournir pour la fois suivante

### Entre chaque cours

Relire le cours, essayer les éléments de codages indiqués

#### Au début de chaque cours

Etre capable de répondre à des questions qui montrent que le travail a été fait. Nous ferons attention aux cours trop rapprochés.

**KORKA SERKER ORA** 

#### **Binôme**

<span id="page-8-0"></span>Ne vous reposez pas sur votre binôme!

[Fonctionnement](#page-9-0)

# Evaluation

- QCM (contrôle continu)
- Analyse du besoin  $(TP + \text{contrôle continuum})$

- Conception (TP + contrôle continu)
- Codage (TP)
- <span id="page-9-0"></span> $\blacksquare$  DS (DS)

[Fonctionnement](#page-10-0)

# Projet

### Réalisation d'un jeu

- python
- $\blacksquare$  programmation procédurale
- **boucle de simulation**
- $\blacksquare$  barrière d'abstraction
- $\blacksquare$  méthodes de développement : cahier des charges, conception...
- **n** interface texte
- original

### Exemple:

<span id="page-10-0"></span>Casse briques, pac man, shoot them up, jeu de donjon, jeu d'aventure, zelda, course...

 $L_{\text{Exemple}}$ 

### Un exemple de code

### Un exemple de code:

<span id="page-11-0"></span>A partir de cet exemple on peut faire beaucoup de choses! Savoir lire avant d'écrire!

K ロ > K @ > K 할 > K 할 > 1 할 : ⊙ Q Q^

 $L_{\text{Exemple}}$ 

# Cycle en V

<span id="page-12-0"></span>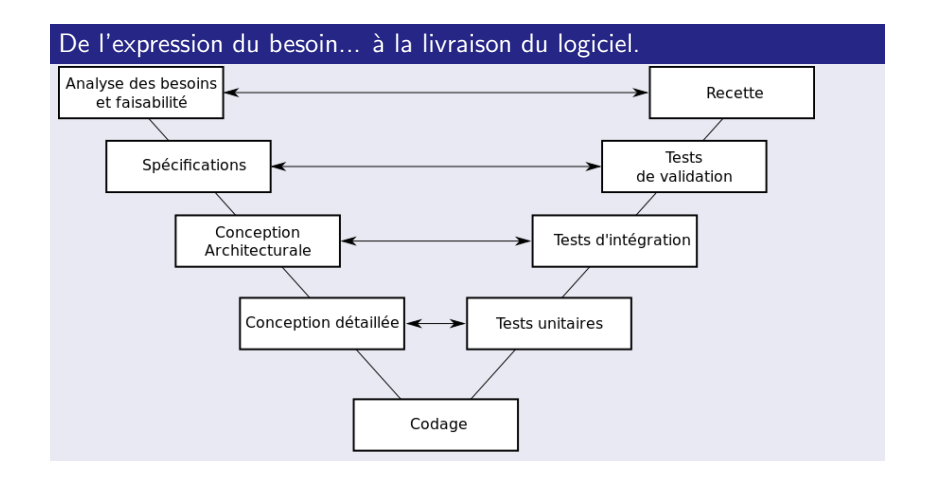

K ロ ▶ K @ ▶ K 할 ▶ K 할 ▶ | 할 | © 9 Q @

 $L_{\text{Exemple}}$ 

# Notation du projet

- Le résultat compte
- La façon d'y arriver est aussi importante
- <span id="page-13-0"></span>Reprendre du code existant ne fonctionne pas

K ロ ▶ K @ ▶ K 할 > K 할 > 1 할 > 1 이익어

 $L_{\text{Exemple}}$ 

## A faire

#### Pour la prochaine séance :

- Retrouver le cours de S1
- Relire Le Cours d'aujourd'hui.
- <span id="page-14-0"></span>Exécuter l'exemple décrit en cours
	- ne fonctionne pas sous Windows.
	- dans un terminal : \$python main.py

### Environnement de développement

### 2 Environnement de développement

- Systèmes d'exploitations
- [Utilisation de logiciels tiers](#page-19-0)
- **[Editeurs pour la programmation](#page-21-0)**

- **[Documentation](#page-28-0)**
- <span id="page-15-0"></span>[Rappel des commandes linux](#page-29-0)

LSystèmes d'exploitations

# Systèmes d'exploitations (OS)

Un système d'exploitation est un logiciel qui fait fonctionner l'ordinateur et qui permet aux logiciels applicatifs de s'exécuter.

En salle de TP

Distribution Linux : CentOS

### Si vous avez votre propre machine

Par rapport aux contraintes du semestre:

- **Distributions Linux**
- MacOS
- Windows  $+$  Linux dans une machine virtuelle
- **Dual Boot**

<span id="page-16-0"></span>A vous de maîtriser votre outil pour travailler dans un terminal Unix

LSystèmes d'exploitations

## Systèmes de fichiers

Un système de fichier permet de gérer le stockage des fichiers et leur organisation dans les mémoires secondaires (disque dur, CD ou clé). Chaque OS mets en oeuvre différents systèmes de fichiers.

 $\Omega$ 

### Quels systèmes?

- $\blacksquare$  Distributions Linux Ext ou Ext2
- $MacOS HFS$
- Windows NTFS
- Tout le monde FAT32

#### Lorsqu'on change de système

- **Perte des métadonnées**
- **Perte des noms**
- <span id="page-17-0"></span>**Perte de fichiers**

LSystèmes d'exploitations

# Interpréteur (OS)

Logiciel qui exécute un programme écrit dans un langage donné. L'interpréteur est à distinguer du compilateur qui lui transforme un code en programme exécutable ultérieurement. Un interpréteur compile le code dynamiquement à chaque nouvelle exécution.

### En salle de TP

Python 2.x

#### Si vous avez votre propre machine

<span id="page-18-0"></span>Attention aux conflits python  $2.x$  et  $3.x$ . Si vous pouvez éviter  $3.x$ , c'est mieux.

[Utilisation de logiciels tiers](#page-19-0)

# Logiciel tiers

Un **logiciel** tiers est un logiciel qui peut être ajouté à un autre logiciel. Un logiciel tiers peut être un composant logiciel développé par un autre éditeur qu'on utilise pour ne pas re-développer certaines fonctionnalités nécessaire à notre application. Les modules python que nous n'avons pas développés nous même peuvent être vus comme des logiciels tiers (tkinter, pygame, matplotlib...)

**KORKA SERKER ORA** 

### Précaution

- module natif ou non?
- $\blacksquare$  dépendance à un OS?
- <span id="page-19-0"></span>licence?

[Utilisation de logiciels tiers](#page-20-0)

# Propriété logicielle

Un logiciel peut être libre ou propriétaire.

### Licences propriétaires

- $\blacksquare$  freeware (gratuit)
- shareware (droit de copier)
- shared source (droit de voir)
- ...

### Licence libres

- GNU General Public License (contraintes contre les contraintes)
- Domaine public (70ans après la mort de l'auteur)
- <span id="page-20-0"></span>**BSD** Licence (GPL "sans" contrainte)

[Editeurs pour la programmation](#page-21-0)

# Environnements de Développement Intégrés

#### Définition

Un environnement de développement intégré (IDE) contient : un éditeur de texte, un compilateur ou un interpréteur, un débogueur... Exemples: Visual Studio, Eclipse, MonoDevelop

#### Avantages

- productivité,
- automatisation de la compilation, édition de liens...
- <span id="page-21-0"></span>documentation

#### Inconvénients

**n** inadapté à l'apprentissage de l'informatique,

- pas toujours libre
- **parfois lié à un langage**

[Editeurs pour la programmation](#page-22-0)

# Environnements de développement intégrés

#### Idle

Idle est un environnement de développement(IDE) dédié à python. Nous ne l'utiliserons pas car :

- $\blacksquare$  conflits avec certaines dépendances
- inutilisable en S3, car langage C
- ambiguïté IDE / langage
- <span id="page-22-0"></span> $\blacksquare$  manque de fonctionnalité

[Editeurs pour la programmation](#page-23-0)

## Editeurs de texte pour le codage

#### Editeurs de texte en salle de TP

- **Emacs, Xemacs, GNU Emacs (geek)**
- **VI, VIM, nano (codeurs fous)**
- Kate, Kedit, gedit (gens normaux)
- OpenOffice (ceux qui n'ont rien compris!)

### Faire un choix pour gagner en productivité

- **raccourcis clavier**
- $\blacksquare$  fonctionnalités : couleur, indentation, complétion

**KOD KAR KED KED E YORA** 

- encodage des fichiers
- <span id="page-23-0"></span>■ fenêtrage

[Editeurs pour la programmation](#page-24-0)

# vi(m)

 $vi(m)$  est un outils très puissant qui fonctionne sur tous les linux et sans interface graphique. Il est cependant très peut conviviale et nécessite un apprentissage de raccourcis clavier.

### Exemples de raccourcis

- $\blacksquare$  i = passer en mode insertion
- $\blacksquare$ /unechaine = recherche une chaine de caractère "unechaine"

- $\mathbf{x} =$  suppression de caractère
- $\blacksquare$  :w = sauvegarder
- <span id="page-24-0"></span> $\blacksquare$ : q = quitter

[Editeurs pour la programmation](#page-25-0)

### **Emacs**

Emacs est très puissant, un peu plus conviviale que VI.

#### Exemples de raccourcis

- ctrl x ctrl  $c =$  fermer
- $\blacksquare$  ctrl x ctrl s = sauvegarder
- $\blacksquare$  ctrl x ctrl  $f =$  ouvrir un fichier
- $\blacksquare$  ctrl x ctrl b = changer de buffer
- $\blacksquare$  ctrl = annuler
- $\bullet$  ctrl g = sortir de la commande en cours de saisi

**KORK ERKER ADE YOUR** 

- $\blacksquare$  atl w = copier
- $\blacksquare$  ctrl w = couper
- <span id="page-25-0"></span> $\blacksquare$  ctrl  $y =$  coller

[Editeurs pour la programmation](#page-26-0)

### Kate

#### Editeur conventionnel.

### Exemples de raccourcis

- ctrl  $w =$  fermer
- $\blacksquare$  ctrl s = sauvegarder

K ロ ▶ K @ ▶ K 할 > K 할 > 1 할 > 1 이익어

- $\blacksquare$  ctrl  $f =$  rechercher
- $\blacksquare$  ctrl c = copier
- <span id="page-26-0"></span> $\blacksquare$  ctrl  $z =$  annuler

[Editeurs pour la programmation](#page-27-0)

# Encodage

Les éditeurs sauvegardent les fichiers avec un système d'encodage des caractères. Il y a plusieurs normes. Ainsi quand on ouvre un fichier avec la mauvaise norme, certains caractères son mal interprétés. Il peut également y avoir des erreurs de caractères de fin de ligne qui sont invisibles mais perturbent l'exécution du programme.

**KORK ERKER ADE YOUR** 

### type d'encodage

- latin-1
- $\blacksquare$  UTF-8
- <span id="page-27-0"></span>**ISO 8859-1**

[Documentation](#page-28-0)

# Documentation / autoformation

Vous devrez apprendre à vous documenter et à vous former. Il existe plusieurs sources d'information :

Documentation technique (Application Programming Interface)

**KORK ERKER ADE YOUR** 

- $\blacksquare$  Manuel utilisateur / site officiel
- **Tutorial**
- **Forum**

### Précautions

- dates
- **version**
- <span id="page-28-0"></span>sources peu fiables

Rappel des commandes linux

### <span id="page-29-0"></span>Rappel des commandes linux

KID KA KERKER E VOOR

[Rappel des commandes linux](#page-30-0)

# A faire

### Pour la prochaine séance :

- Relire Le Cours d'aujourd'hui.
- Choisissez un éditeur
- Configurez votre matériel si vous en avez
- Consultez la page wikipedia "logiciel"
- Reprendre les exemples de cours avec "votre" éditeur
- <span id="page-30-0"></span>Reprendre le code de l'exemple donné au premier cours : échangez le terme "animat" par "curseur" dans les fichiers et nom de fichiers.

**KORK ERKER ADE YOUR** 

Représentation des données

### Représentation des données

### 3 Représentation des données

Données simples et tuple

K ロ ▶ K @ ▶ K 할 > K 할 > 1 할 > 1 이익어

- $\blacksquare$  Listes et tableaux 2D
- **Dictionnaires**
- $\blacksquare$  Arbres
- <span id="page-31-0"></span> $\blacksquare$  Graphes

Représentation des données

### Représentation des données

Comment représenter les données décrites dans le cahier les charges?

K ロ ▶ K @ ▶ K 할 ▶ K 할 ▶ | 할 | © 9 Q @

<span id="page-32-0"></span>Quelques instructions de bases pour les manipuler ?

 $L$ Représentation des données

 $\Box$  Données simples et tuple

### Types de base

<span id="page-33-0"></span>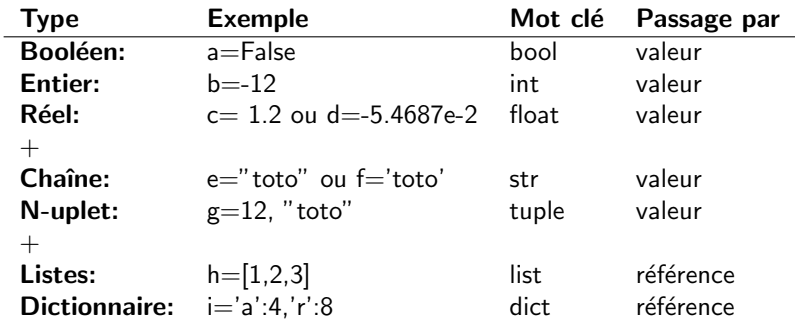

Représentation des données

Données simples et tuple

### Chaînes de caractères

Définition : Une chaîne de caractères est une séquence non modifiable de caractères (voir cours de S1).

Quand modéliser une donnée par une chaîne de caractères?

"...le joueur sera décrit par son score, son nom, sa position..."

"...Lorsqu'on rentre dans une nouvelle map, la description de la pièce est affichée sous la carte..."

**KORK ERKER ADE YOUR** 

<span id="page-34-0"></span>"... le joueur saisit la réponse au clavier ..."

Représentation des données

Données simples et tuple

# Chaînes de caractères

### Chaînes et caractères ASCII

Une chaîne est une séquence de caractères. On peut sélectionner un des 128 caractères de la table ASCII de plusieurs manière.

normal :  $str=$  "ABC"

$$
\blacksquare \text{ en octal : str= "\\101BC"}
$$

**•** en hexadecimal : str = "
$$
\x 41BC
$$
"

### Chaînes et opérations

Certaines fonctions permettent de manipuler les chaines de caractères

- taille : len(str)
- concaténation : str = "méthodes de" + " développement"
- $\blacksquare$  index : print str[3]
- **conversion** : format(float(int(" $12$ ")))
- <span id="page-35-0"></span>**...** voir string py
Données simples et tuple

## Chaînes de caractères

#### Encodages

import encodings for e in sorted(set(encodings.aliases.aliases.values())): print e

**KORKA SERKER ORA** 

### Unicode

```
str = u''\u2540''print str
```
<span id="page-36-0"></span>http://www.unicode.org/fr/charts/PDF/U2600.pdf

 $\Box$  Données simples et tuple

## N-uplet

Définition : Un N-uplet une séquence non modifiable d'éléments (voir cours S1). On peut l'assimiler à une liste qu'on ne pourrait pas modifier. Quand utiliser les N-uplet?

Pour simplifier l'écriture ou pour passer plusieurs paramètres ou valeur de retour en une seule fois.

**KORK ERKER ADE YOUR** 

Pour modéliser des données non modifiables du programme.

<span id="page-37-0"></span>Pour modéliser des clés d'entrée de dictionnaire.

Méthodes de développement

Représentation des données

Données simples et tuple

### N-uplet

### image

```
origine= 10, 50, 90
print "x=", origine[0], "y=", origine[1]
```
[Listes et tableaux 2D](#page-39-0)

### **Listes**

Définition : Une liste est une séquence variable d'éléments (voir cours S1). Quand utiliser les listes ?

"...le personnage possédera un certain nombre d'objets dans son inventaire... "

"...une question sera choisie au hasard parmi tous les QCMs disponibles..."

"...il est possible d'afficher les dix meilleurs scores du jeu... "

<span id="page-39-0"></span>"...les joueurs posent leurs pions sur une grille de 8 par 8 cases...."

K ロ ▶ K @ ▶ K 할 ▶ K 할 ▶ 이 할 → 9 Q @

Méthodes de développement

Représentation des données

Listes et tableaux 2D

### **Listes**

### Exemple

<span id="page-40-0"></span> $l=[$  $1.append(1)$  $1.append(2)$  $1.append(3)$ for i in 1: print i

K ロ ▶ K @ ▶ K 할 ▶ K 할 ▶ | 할 | © 9 Q @

Listes et tableaux 2D

## listes de listes

### Matrice 2D

matrix =  $[[0 for x in xrange(2)] for x in xrange(3)]$ donne  $\begin{pmatrix} 0 & 0 & 0 \\ 0 & 0 & 0 \end{pmatrix}$ 

**KORK ERKER ADE YOUR** 

### image

```
img=[]img.append([',',',\circ',','])
img.append([\cdot - \cdot, \cdot | \cdot, \cdot - \cdot])
img.append([ ' ', ' | ', ' \rangle ])
```
[Dictionnaires](#page-42-0)

## **Dictionnaire**

Définition : un dictionnaire python est un conteneur qui associe des données à une clé. Le dictionnaire appartient à la famille des tables de hachage. La clé est souvent une chaîne de caractères mais peut être une autre donnée hachable (entier, réel, N-uplet).

"...Le joueur est caractérisé par un nom, un score, une position..."

<span id="page-42-0"></span>"...Pour chaque question, on propose 3 réponses parmi lesquelles la bonne réponse..."

**KORKAR KERKER EL VOLO** 

 $\Box$  Dictionnaires

# **Dictionnaire**

```
\text{dic} = \{ \text{'prenom'}: \text{'Jean'}, \text{'nom'}: \text{'Dupond'} \}for cle in dic:
     print cle, ":", dic[cle]
dic['tel'] = '0298056600'if 'tel' in dic:
     print 'Téléphone:', dic['tel']
del dic<sup>['mail']</sup>
```
**KORKA SERKER ORA** 

 $L$ Représentation des données  $L_{\text{Arhres}}$ 

### Arbres

Définition : un arbre est une structure de données récursive tel que chaque donnée, sauf la racine, possède un unique parent. Un arbre est un graphe particulier. Dans la pratique, non construirons des arbres avec de dictionnaires ou des listes.

<span id="page-44-0"></span>"... Le jeu se compose de joueurs et d'un plateau. Chaque joueur est décrit par un nom, une position, une vitesse. Le plateau se décompose en cases, chaque case contient un mur ou une liste d'objets..."

**KORK ERKER ADE YOUR** 

 $L$ Représentation des données  $L_{Arhres}$ 

## Arbre

#### Représentez cet arbre de données

```
def initGame():
  global gameData
  img=[]
  img.append([ ' + ', ' + ', ' + ', ' + ', ' + ', ' + ') )img.append([\n'+'', ' ', ' ', ' ', ' ', ' ', ' ', ''))img.append(['+',' ',' ',' ','+'])
  img.append([\n'+'', ' ', ' ', ' ', ' ', ' ', ' ', '']img.append([\n'+'', '+'', '+'', '+'', '+'', '+''])gameMap={'size':5,'matrix':img}
  monsters={ (1,1): 'troll', (3,2): 'goblin' }items=['potion','sword','bow']
  player={'name':bob,'score':0,'bag':items,'position':(2,2)}
  gameData={'map':gameMap,'player':player,'monsters':monsters}
```
Représentation des données  $\Box$ [Graphes](#page-46-0)i

## Graphes

Définition : un graphe est une collection de données mises en relation entre elles. Un graphe contient des noeuds (les données) et des liens (les relations binaires entre les données). Dans la pratique, non construirons des arbres avec des dictionnaires.

"...Le donjon contient plusieurs salles reliées par des portes..."

<span id="page-46-0"></span>"...Le jeux reprend le principe des livres dont vous êtes le héros..."

**KORK ERKER ADE YOUR** 

 $L_{Graphes}$  $L_{Graphes}$  $L_{Graphes}$ 

## Graphes

#### Exemple

```
p1={'nom':'cuisine','portes':[]}
p2={'nom':'salon','portes':[]}
p3={'nom':'couloir','portes':[]}
p4={'nom':'chambre','portes':[]}
p1['portes'].append(p2)
p1['portes'].append(p3)
p2['portes'].append(p1)
p2['portes'].append(p3)
p3['portes'].append(p2)
p3['portes'].append(p1)
p3['portes'].append(p4)
p4['portes'].append(p3)
```
#### Dessinez le!

**KORK STRAIN A BAR SHOP** 

 $L_{\text{Graphes}}$ 

# Référence/Valeur

### Porté des variables

locale

globale

### Passage...

- $\blacksquare$  ...par valeur
- <span id="page-48-0"></span>... par référence

 $L_{\text{Graphes}}$  $L_{\text{Graphes}}$  $L_{\text{Graphes}}$ 

## A faire

### Pour la prochaine séance :

- Relisez le cours d'aujourd'hui.
- Testez les exemples donnés en cours.
- Représentez sous forme d'un graphe le réseau routier reliant : Saint Renan, Brest, Plouzané, Plougastel, Quimper
- <span id="page-49-0"></span>■ Documentez vous sur la fonction split() qui permet d'agir sur des chaînes. Comprenez la et testez la

**KORK ERKER ADE YOUR** 

## Développement procédural

### 4 Développement procédural

Programmation descendante

K ロ ▶ K @ ▶ K 할 > K 할 > 1 할 > 1 이익어

- Redondance de code
- $\blacksquare$  Tests
- <span id="page-50-0"></span>**Barrière d'abstraction**

Programmation descendante

### Programmation descendante

### Décomposition

Découpage d'un programme en fonctions/procédures

**KORK ERKER ADE YOUR** 

- Décomposition des problèmes (réductionnisme)
- Factorisation du code

### Ecrire une fonction

- **1** Prototype
- **2** Commentaire
- 3 Structures de contrôle (for, if...)
- <span id="page-51-0"></span>4 Appel des sous fonctions

[Programmation descendante](#page-52-0)

# Arbre d'appel

### **Code**

<span id="page-52-0"></span>def f1():  $f2()$  $f3()$ def  $f2()$ : pass def f3():  $f2()$ def main(): f1() def f5(): pass main()

### Arbre d'appel

K ロ ▶ K @ ▶ K 할 ▶ K 할 ▶ | 할 | © 9 Q @

- Développement procédural
	- [Redondance de code](#page-53-0)

# Redondance

#### Redondance du code

```
def movePlayer(player,dt):
  print ("Le joueur se déplace")
  vxp,vyp=player["speed"]
  xp,yp=player["position"]
  xp=xp+vxp*dt
  yp=yp+vyp*dt
  player["position"]=xp,yp
```

```
def moveMonster(monster,dt):
  msg=monster["name"]+" se déplace."
  print (msg)
  vxm,vym=monster["speed"]
  xm,ym=monster["position"]
  xm=xm+vxm*dt
  ym=ym+vym*dt
  monster["position"]=xm,ym
```
**KORKA SERKER ORA** 

Développement procédural [Redondance de code](#page-54-0)

## Redondance

#### Redondance du code

```
def movePlayer(player,dt):
  print ("Le joueur se déplace")
  vxp,vyp=player["speed"]
  xp,yp=player["position"]
  xp=xp+vxp*dt
  yp=yp+vyp*dt
  player["position"]=xp,yp
```

```
def moveMonster(monster,dt):
  msg=monster["name"]+" se déplace."
  print (msg)
  vxm,vym=monster["speed"]
  xm,ym=monster["position"]
  xm=xm+vxm*dt
  ym=ym+vym*dt
  monster["position"]=xm,ym
```
#### Code factorisé

```
def movePlayer(player,dt):
  print ("Le joueur se déplace")
  move(player,dt)
```

```
def moveMonster(monster.dt):
  msg=monster["name"]+" se déplace."
  print (msg)
  move(monster,dt)
```
π

 $2Q$ 

```
def move(a,dt):
  vx,vy=a["speed"]
  x,y=a["position"]
  x=x+vx*dt
  y=y+vy*dt
  a["position"]=x,y
```
[Redondance de code](#page-55-0)

# Redondance

#### Intérêt

- $\blacksquare$  Moins de code à écrire
- Moins de bugs à corriger
- **Moins de code à maintenir**

### Le bon fainéant

- Une fonction d'une seul ligne, c'est possible!
- Plein de fonctions différentes, ce n'est pas grave!

#### Le mauvais fainéant

- Si on ne peut pas voir toute la fonction sans "scroller" c'est suspect!
- <span id="page-55-0"></span>Programmation procédurale et non séquentielle !

[Redondance de code](#page-56-0)

## Bugs

#### Personne ne code sans erreur!

- Fautes de frappe
- **Fuites mémoire**
- Erreurs de contrôle de boucle
- Erreurs de condition d'arrêt (boucle infinie)
- Divisions par 0
- $\blacksquare$  Dépassements de capacité
- **Erreurs d'initialisation**
- <span id="page-56-0"></span>**Erreurs dans le passage des paramètres**

**KORK STRAIN A BAR SHOP** 

Développement procédural  $L$ [Tests](#page-57-0)

# Tests : branche ascendante du cycle en V

#### Tests unitaires

Sur partie d'un programme pour valider les fonctions indépendamment.

#### Tests d'integration

Lorsqu'on associe des parties de code déjà testées indépendamment.

#### Tests de validation

On teste l'adéquation entre les spécifications du document de conception et le logiciel réalisé.

#### Recette

Acceptation du logiciel par la maîtrise d'oeuvre

#### Tests de non régression

<span id="page-57-0"></span>Permet de rejouer tous les tests à la suite d'un correctif ou d'une évolution.

**CONTRACTOR**  $QQ$  Développement procédural  $L_{\text{Test}}$ 

# Tester un module Python

#### Code

```
def movePlayer(player,dt):
  print ("Le joueur se déplace)
  move(player,dt)
```

```
def moveMonster(monster.dt):
  msg=monster["name"]+" se déplace."
  print (msg)
  move(monster,dt)
```

```
def move(a):
  vx,vy=a["speed"]
  x,y=a["position"]
  x=x+vx*dt
  y=y+vy*dt
  a["position"]=x,y
```
#### **Test**

```
if name = 'main':
 #test move
 a={"speed":(6,2),"position":(3,4)}
 move(a,0.5)
 if(a[position]:=(6,5)):
   print("move() test error")
```

```
#test movePlayer
movePlayer(a,0.5)
if(a[position]:=(6,5)):
  print("movePlayer() error")
```

```
#test moveMonster
a["name"]="bob"
moveMonster(m,0.5)
if(m[position] != (6,5)):
  print("moveMonster() error")
```
Barrière d'abstraction

# Découpage en module

### Intérêt

- I isibilité
- Modularité
- Réutilisabilité

### A éviter :

- **Découpage aléatoire**
- <span id="page-59-0"></span>Dépendances circulaires

### Graphe de dépendance

K ロ ▶ K @ ▶ K 할 > K 할 > 1 할 > 1 이익어

Développement procédural  $\Box$ Barrière d'abstraction

## Barrière d'abstraction

Principe : La **barrière d'abstraction** permet de cacher dans un module les détails d'implémentation des services rendus par ce module. Nous nous appuierons sur ce principe pour concevoir le découpage en modules de nos logiciels.

#### Abstraction

- **Pour utiliser une fonction, il n'y a pas besoin de savoir comment elle** est codée. Il suffit de connaître les spécifications qui fournissent une définition abstraite du service rendue.
- <span id="page-60-0"></span>Pour manipuler des données complexes à l'aide de fonctions, il n'est pas toujours nécessaire de savoir comment ces données sont structurées.

**KORK ERKER ADE YOUR** 

Barrière d'abstraction

## Mise en oeuvre de la barrière d'abstraction

#### Un module par type

Regrouper dans un module toutes les fonctions qui manipulent la même donnée

cityInfo.py

#### Constructeur

Définir une fonction pour créer la donnée.

```
def create(name='',population=0):
 cityInfo={'name':name,'population'=population}
 return cityInfo
```
**KORK ERKER ADE YOUR** 

 $\Box$ Barrière d'abstraction

# Mise en oeuvre de la barrière d'abstraction

#### **Accesseurs**

Proposer des accesseurs pour retrouver des informations décrites par la donnée. On utilise le mot clé get.

```
def getName(cityInfo):
  return cityInfo['name']
def getPopulation(cityInfo):
  return cityInfo['population']
```
#### Mutateurs

Proposer des mutateurs pour modifier la donnée. On utilise le mot clé set.

```
def setName(cityInfo, name):
 cityInfo['name']=name
def setPopulation(cityInfo,number):
 cityInfo['population']=number
```
 $\Box$ Barrière d'abstraction

# Mise en oeuvre de la barrière d'abstraction

#### Opérations

Chaque fonction permet de réaliser une opération sur les données

```
def show(cityInfo):
 msg= "La ville de"+ cityInfo['name']+" comporte "
 msg=msg+ cityInfo['population']+ " habitants"
 print(msg)
```
#### Type abstrait de donnée

- $\blacksquare$  le nom du module correspond à la donnée
- le module fournit les opérations pour cette donnée.
- s'interdire de modifier directement une donnée sans utiliser les opérations fournies
- <span id="page-63-0"></span>décomposer les fonctions au besoin pour que chaque portion de code soit dans le bon module.

Barrière d'abstraction

# A faire

#### Pour la prochaine séance :

- Relisez le cours d'aujourd'hui.
- <span id="page-64-0"></span>Structurez votre code de test de la séance précédente (sur les villes) de façon à y ajouter une barrière d'abstraction.

K ロ ▶ K @ ▶ K 할 > K 할 > 1 할 > 1 이익어

Boucle de Simulation

## Boucle de simulation

### **5** Boucle de Simulation

- **Principe**
- Résolution d'équations différentielles

K ロ ▶ K @ ▶ K 할 > K 할 > 1 할 > 1 이익어

<span id="page-65-0"></span>Machines à états

 $L_{\text{Boucle de Simulation}}$  $L_{\text{Boucle de Simulation}}$  $L_{\text{Boucle de Simulation}}$ 

 $\mathsf{\underline{L}}$  [Principe](#page-66-0)

## Contexte

- Nous nous plaçons dans le cadre de la réalisation d'un jeu qui fonctionne en plus ou moins en temps réel.
- **Simulation:** L'état du jeu évolue avec le temps qui passe.
- Gestion des événements: Le logiciel doit réagir au action du joueur.
- Gestion de l'affichage: L'utilisateur doit voir ce qui se passe dans le jeux.

**KORK ERKER ADE YOUR** 

#### Réalisation :

<span id="page-66-0"></span>Nous avons besoin de mettre en oeuvre une boucle de simulation

 $\Box$  [Boucle de Simulation](#page-67-0)

 $P$ rincipe

# Principe

Définition : Une boucle de simulation est une boucle infinie qui permet de réaliser les différentes actions nécessaires à la mise en oeuvre d'un logiciel de simulation.

**KORK ERKER ER AGA** 

### Paramètres de la boucle :

- pas de simulation,
- $\blacksquare$  fréquence d'affichage
- $\blacksquare$  temps de latence/réponse

```
import time
timeStep=0.1 #pas=frequence=latence=timeStep
while True:
  t0=time.time()
  interact()
  live(timeStep)
  show()
  time.sleep(timeStep - (time.time()-t0))
```
 $L_{\text{Boucle de Simulation}}$  $L_{\text{Boucle de Simulation}}$  $L_{\text{Boucle de Simulation}}$ 

 $\Box$  Résolution d'équations différentielles

### Résolution d'équations différentielles

Il est possible d'utiliser une boucle de simulation pour réaliser à chaque tour de boucle, un calcul d'intégration d'équations différentielles sur un pas de temps, en utilisant une méthode de résolution. Quand utiliser une resolution d'équations différentielles?

"...la balle se déplace à une certaine vitesse..."

<span id="page-68-0"></span>"...les boulets de canon ont une vitesse initiale et sont soumis à la gravité..."

**KORK ERKER ADE YOUR** 

[Boucle de Simulation](#page-69-0)

 $\Box$  Résolution d'équations différentielles

## Résolution d'équations différentielles

#### Intégration : méthode d'Euler

$$
\begin{cases}\n\frac{dx}{dt} = v_x \\
\frac{dy}{dt} = v_y \\
x_t = x_{t-1} + v_x * dt \\
y_t = y_{t-1} + v_y * dt\n\end{cases}
$$

**KORK ERKER ADE YOUR** 

#### Code

```
while True:
 position[0]=position[0] + (dt * vitesse[0])
 position[1]=position[1] + (dt * vitesse[1])
```
 $L$ Boucle de Simulation

Machines à états

## Principe

Définition : Une machine à états finis peut être vue comme un graphe auquel on associe les sommets à des états et les liens à des transitions. De plus, la machine à états possède un état courant. Quand utiliser une machine à état?

"...Les monstres se déplacent aléatoirement. Dès qu'ils repèrent le joueur, ils se dirigent dans sa direction..."

<span id="page-70-0"></span>"...Le jeux reprend le principe des livres dont vous êtes le héros..."

**KORK ERKER ADE YOUR** 

[Boucle de Simulation](#page-71-0)

 $L$ Machines à états

### **Code**

#### solution minimaliste:

```
state="a"
t=0#boucle de simulation
while state!="exit":
 if (state=="a"):
       if t > 10:
           state ="b"
 elif (state=="b"):
     state ="c"
 elif (state=="c"):
     if t > 100:
         state ="exit"
 print state
 t=t+1print ("fin de boucle")
```
K ロ ▶ K @ ▶ K 할 > K 할 > 1 할 > 1 이익어
[Boucle de Simulation](#page-72-0)

 $L$ Machines à états

# A faire

### Pour la prochaine séance :

- Relisez le cours d'aujourd'hui.
- Testez les exemples donnés en cours.
- <span id="page-72-0"></span>Reprenez vos programmes de test sur les graphes de villes en utilisant le module stateMachine.py pour vous déplacer d'un ville à l'autre.

K ロ ▶ K @ ▶ K 할 > K 할 > 1 할 > 1 이익어

## Détection des collisions

## **6** Détection des collisions

- **[Principe](#page-74-0)**
- $\blacksquare$  Mise en équations
- [Collection d'obstacles](#page-77-0)
- <span id="page-73-0"></span>[Utilisation d'une grille](#page-78-0)

K ロ ▶ K @ ▶ K 할 > K 할 > 1 할 > 1 이익어

 $P<sub>rincipe</sub>$ 

## Détection des collisions

Définition : La détection des collisions est un mécanisme permettant de repérer des déplacements interdits ou nécessitant un traitement particulier, au cours de la simulation d'objets en mouvement.

"... la balle rebondit sur les murs..."

<span id="page-74-0"></span>"... le joueur se déplace dans un labyrinthe. Il doit éviter les monstres qui s'y promènent..."

**KORK ERKER ADE YOUR** 

 $\mathsf{\underline{L}}$  [Principe](#page-75-0)

# Dans la boucle de simulation

La détection des collisions intervient dans la partie "simulation" de la boucle de simulation.

- **Avant:** pour interdire un déplacement qui provoque une collision.
- **Après:** pour détecter puis gérer les objets en collisions pour laisser le système dans un état correct.

**KORK STRAIN A BAR SHOP** 

On peut effectuer la détection et le traitement des collisions à chaque petit déplacement ou une seule fois par pas de simulation.

## Réalisation :

- $\blacksquare$  fonction de détections de collisions
- <span id="page-75-0"></span>représentation des "obstacles"

 $L$ Mise en équations

# Mise en équations d'un rectangle

```
def move(dt,balle,xMax,yMax):
 x0,y0=balle['position']
 vx,vy=balle['vitesse']
 x1=x0+dt*vxy1=y0+dt*vy
 balle['position'] = x1, y1
```

```
collide(balle,xMax,yMax)
```
### Limitation

<span id="page-76-0"></span>Environnement très simple

```
def collide(balle,xMax,yMax):
  x,y=balle['position']
  vx,vy=balle['vitesse']
  if(x<0):x=0v = -vif(y<0):y=0vy=-vy
  if(x>xMax):
    x=xMax
    vx=-vx
  if(y>yMax):
    y=yMax
    vy=-vy
  balle['position']=x,y
  balle['vitesse']=vx,vy
```
**KORK STRAIN A BAR SHOP** 

[Collection d'obstacles](#page-77-0)

# Collection d'obstacles

```
def move(dt, player, fireZones):
  x0,y0=player['position']
  vx,vy=player['vitesse']
  x1=x0+dt*vvxy1=y0+dt*vy
  player['position'] = x1,y1
```

```
collide(player, fireZones)
```
#### Limitation

<span id="page-77-0"></span>On teste tout à chaque fois

```
def collide(player, fireZones):
  x,y=player['position']
  for f in fireZones:
    #detection
    if fireZone.isInside(f,x,y):
      #gestion
      player['health']=player['health']-1
```
**KORKA SERKER ORA** 

[Utilisation d'une grille](#page-78-0)

# Grille 2D

Principe: L'affichage et la simulation se basent sur une représentation partagée du "monde" simulé. Cette représentation peut être une grille dans laquelle on insère les différents éléments du monde.

**KORK ERKER ADE YOUR** 

### Grille2D

```
world=[]
world.append(['+', '-', '-', '-', '-', '-', '+'])
world.append(['|',' ',' ',' ',' ',' ','|'])
world.append(['+','-','+',' ',' ',' ','|'])
world.append([ ' ', ' ', ' ], ' ], ' ', ' ', ' ], 'world.append([ ' ', ' ', ' ', '+, ' -', ' -', ' -', ' +''])
```
[Utilisation d'une grille](#page-79-0)

# Grille 2D

### **Collisions**

```
#player.py
def move(dx,dy,player,w):
  x,y=player['position']
 x=x+dt
  y=y+dy
  if (world.isValide(w,x,y)):
    player['position']=x,y
```

```
#world.py
def isValid(w,x,y):
 if (w(int(y))[int(x)]=') :
   return True
 else:
   return False
```
K ロ ▶ K @ ▶ K 할 ▶ K 할 ▶ 이 할 → 9 Q @

Utilisation d'une grille

# Complexité

### Attention:

- temps de calcul
- très compliqué lorsque que plusieurs éléments entrent en collision en même temps

**KORKA SERKER ORA** 

- manque de robustesse
- manque de réalisme

### Solution:

<span id="page-80-0"></span>Soyez astucieux! La barrière d'abstraction peut vous aider.

[Utilisation d'une grille](#page-81-0)

# A faire

### Pour la prochaine séance :

- Relisez le cours d'aujourd'hui.
- Testez les exemples donnés en cours.
- <span id="page-81-0"></span>Reprenez l'exemple de base en utilisant le fond d'écran pour les collisions

K ロ ▶ K @ ▶ K 할 > K 할 > 1 할 > 1 이익어

Evolutivité, persistance, XML

# Evolutivité, persistance, XML

## 8 Evolutivité, persistance, XML

K ロ ▶ K @ ▶ K 할 > K 할 > 1 할 > 1 이익어

- **Principe**
- Accès aux fichiers
- <span id="page-82-0"></span> $\blacksquare$  XML

Evolutivité, persistance, XML  $\Box$ [Principe](#page-83-0)

## Evolutivité et persistance

Principe : Le fait de pouvoir faire évoluer un jeu en ajoutant facilement de nouveaux niveaux, scenarios, etc.. concours au caractère évolutif du logiciel.

Principe : La notion de persistance des données se réfère aux mécanismes de sauvegarde et de restauration des données. Une donnée persistante pourra se retrouver d'une exécution à l'autre du logiciel.

"...le menu "meilleurs scores" permet d'afficher les 10 meilleurs score de tous les temps..."

<span id="page-83-0"></span>"...Il est possible d'ajouter facilement de nouvelles questions pour améliorer l'intérêt du jeu..."

Evolutivité, persistance, XML  $P$ rincipe

## Mise en oeuvre

La mise en oeuvre de l'évolutivité et de la persistance des données nécessite de lire et d'écrire dans des fichiers.

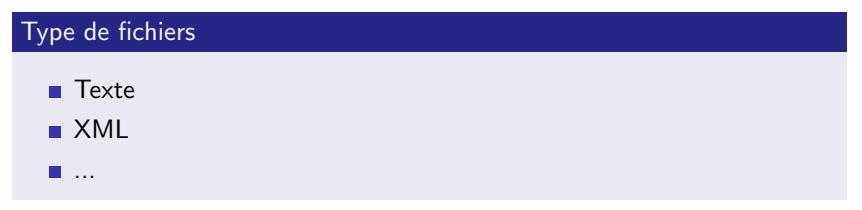

**KORK ERKER ADE YOUR** 

### Avantages

- séparation du code et des données
- modification facile des paramètres par l'utilisateur
- <span id="page-84-0"></span>possibilité de créer un éditeur de niveaux

Evolutivité, persistance, XML

 $L$ Accès aux fichiers

# Accès aux fichiers

### Fonction python

- open(): ouvre un fichier présent dans le répertoire courant
- chdir(): change le répertoire courant

### Opérations des fichiers

- read(): permet de lire le contenu du fichier
- **readline()**: lit la prochaine ligne.
- $\blacksquare$  write(): permet d'écrire dans le fichier
- close(): ferme un fichier

#### opérations et objet

<span id="page-85-0"></span>monFichier.operation()

```
Méthodes de développement
```
Evolutivité, persistance, XML

 $L$  Accès aux fichiers

$$
"{\sf r}'', "{\sf w}'', "{\sf a}''
$$

#### Lecture

```
myFile=open("file.txt","r")
str=myFile.read()
print(str.split("n"))myFile.close()
```
## Écriture

```
myFile=open("file.txt","w")
myFile.write("écrase tout")
myFile.close()
```

```
myFile=open("file.txt","a")
myFile.write("\n ajoute en fin de fichier")
myFile.close()
```
 $2990$  Evolutivité, persistance, XML  $L_{xM1}$ 

## **XML**

#### **Besoin**

Lorsque le nombre des données sauvegardées dans un fichier devient conséquent, il devient nécessaire structurer les fichiers de données.

### Une solution

Le langage XML (eXtended Markup Langage) est un langage de description utilisant des balises pour structurer des fichiers texte.

**KORK ERKER ADE YOUR** 

#### avantages

- norme très utilisée
- modules déjà existants
- <span id="page-87-0"></span> $\blacksquare$  extensible

Méthodes de développement

Evolutivité, persistance, XML  $L_{XML}$ 

## Minidom

Exemple

<span id="page-88-0"></span>utilisation\_dom.py

Evolutivité, persistance, XML  $L_{XML}$  $L_{XML}$  $L_{XML}$ 

# A faire

### Pour la prochaine séance :

- Relisez le cours d'aujourd'hui.
- Testez les exemples donnés en cours.
- **E** Essayez de sauvegarder/charger un graphe de ville avec minidom.

**KORKA SERKER ORA** 

<span id="page-89-0"></span>**Commencez** à imaginer quel jeu vous voudriez faire.

## Expression et analyse du besoin

### 9 Expression et analyse du besoin

- Première étape du cycle en "V"
- Définitions
- <span id="page-90-0"></span>Le cahier des charges en MDD

**KORKA SERKER ORA** 

Première étape du cycle en "V"

# Objectifs du cours

### Elements techniques

- Mettre en application les notions de S1
- I l'enibien Vs la machinel

### Mener un projet

<span id="page-91-0"></span>Acquérir quelques outils pour définir, concevoir et réaliser un logiciel en partant de l'expression d'un besoin.

**KORK ERKER ADE YOUR** 

 $\Box$  Première étape du cycle en "V"

# Projet MDD: réalisation d'un jeu

#### Réfléchir avant de coder!

- $\blacksquare$  projet inintéressant
- projet irréalisable
- projet inachevé
- projet incohérent
- $\blacksquare$  projet inadapté

### Avant de coder

**1** expression du besoin

**KORK STRAIN A BAR SHOP** 

- 2 analyse du besoin
- <span id="page-92-0"></span>**3** conception

Première étape du cycle en "V"

# Cycle en V

<span id="page-93-0"></span>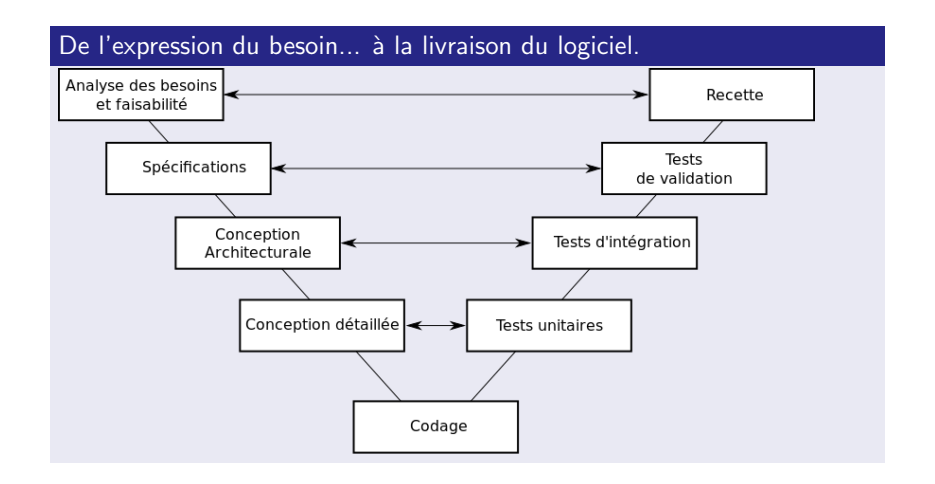

K ロ ▶ K @ ▶ K 할 ▶ K 할 ▶ | 할 | © 9 Q @

[Expression et analyse du besoin](#page-94-0)  $\Box$ Définitions

# Acteurs du projet

## Maître d'ouvrage

- $\blacksquare$  Définition : client qui demande la réalisation
- Synonyme : client, product owner

## Maître d'oeuvre

- Définition : fournisseur qui réalise le projet
- <span id="page-94-0"></span>Synonyme: Développeur, fournisseur, prestataire, concepteur

**KORK ERKER ADE YOUR** 

[Expression et analyse du besoin](#page-95-0)  $\Box$ Définitions

## Le besoin

La réussite d'un projet passe impérativement par la définition écrite, détaillée, précise, exhaustive et évaluable du besoin et des contraintes. Les phases d'expression et d'analyse du besoin permettent de décrire les fonctionnalités du logiciel et les contraintes sous lesquelles celui-ci doit être réalisé

### Expression du besoin

Les besoins sont exprimés par le maître d'ouvrage dans le cahier des charges et rédigés en langage naturel. L'expression du besoin est souvent associée à la description d'un contexte et de contraintes.

### Analyse du besoin

<span id="page-95-0"></span>L'analyse du besoin est réalisé par le maitre d'oeuvre en collaboration avec le maître d'ouvrage. Il s'agit d'identifier les fonctionnalités du produit à réaliser, sa faisabilité et sont coût. Pour être réellement utilisable, l'analyse doit également fournir des critères de validation et de qualité.

[Expression et analyse du besoin](#page-96-0)  $\n *Définitions*\n$ 

# Besoin et fonction

#### Besoin

- Définition : Situation de manque ou prise de conscience d'un manque.
- Format : langage naturel, dessin, schéma...

### Fonctions

- Définition : Eléments de rendu de service de l'application qui permettent de répondre au besoin exprimé.
- $\blacksquare$  Synonyme : fonctionnalités
- Format : phrases à l'infinitif, sujet=système, compléments=acteurs en interaction avec le système.

#### Point de vue utilisateur

<span id="page-96-0"></span>Il ne faut surtout pas décrire COMMENT le logiciel remplira ses fonctions.

[Expression et analyse du besoin](#page-97-0)  $\Box$ Définitions

# Besoin et fonction

### **Exemples**

## ■ Crayon

Fonction : déposer de l'encre sur un papier

**Besoin : communiquer** 

### **Tondeuse**

- Besoin : entretenir le jardin
- **Fonction : diminuer la hauteur de l'herbe**
- **Projet de MDD** 
	- Besoin : Vous avez le concept d'un nouveau jeu et vous voulez permettre au prof et à vos amis d'y jouer.

**KORK ERKER ADE YOUR** 

<span id="page-97-0"></span>Fonction : permettre à l'utilisateur de jouer à ce jeu.

[Expression et analyse du besoin](#page-98-0)  $\n *Définitions*\n$ 

# Cahier de charges

#### Contenu

En MDD, le cahier des charges comportera l'expression et l'analyse du besoin.

#### Document contractuel

Dans une relation client / prestataire, le cahier des charges est un document contractuel. C'est en s'appuyant sur cahier des charges qu'on pourra déterminer si les objectifs ont été remplis.

 $\left\{ \begin{array}{ccc} 1 & 0 & 0 \\ 0 & 1 & 0 \end{array} \right.$ 

 $\equiv$ 

 $\Omega$ 

### Normes...

- Gahier des Charges Fonctionnel : AFNOR
- Use Cases : UML
- $\blacksquare$  Récits d'utilisation : méthodes agiles
- <span id="page-98-0"></span>... Il faut s'adapter au sujet traité.

[Le cahier des charges en MDD](#page-99-0)

# Cahier des charges en MDD

#### Fondation du projet

- Tout repose sur ce document.
- Mettez vous dans la peau d'un client. Imaginez qu'un autre binôme utilise votre cahier des charges.

**KORK ERKER ADE YOUR** 

 $\blacksquare$  Le CdC vous engage. Certaines fonctionnalités peuvent être optionnelles.

### Plan imposé en 4 parties

- **Objectifs**
- **Expression du besoin**
- Analyse du besoin
- <span id="page-99-0"></span>**L** Livrables

[Le cahier des charges en MDD](#page-100-0)

# Cahier des charges en MDD

## Page de garde

Mettre un titre, le logo de l'ENIB et une illustration. Utiliser un cartouche normalisé pour tous les documents du projet : type du document, nom du projet, commentaire, auteur, version, date.

### **Objectifs**

- **Description générale**: 1 à 2 phrases maximum disant ce qu'est le document et le projet.
- <span id="page-100-0"></span>■ Contexte : précise le but et le contexte du projet. Cela apporte un éclairage qui permet de mieux comprendre le besoin qui sera exprimé

[Le cahier des charges en MDD](#page-101-0)

# Cahier des charges en MDD

### Expression du besoin

- **Règles du jeu**: Règles complètes, précises et exhaustives
- **L'interface utilisateur**: Proposition de vues et description des moyens d'action.
- **Manuel utilisateur**: Première version du manuel
- **Contraintes techniques**: Au moins celles énoncées pour MDD
- <span id="page-101-0"></span>Scenario d'utilisation:
	- $\blacksquare$  schéma (non formalisé)
	- **E** éventuellement plusieurs.
	- enchainement d'actions.
	- $\blacksquare$  phrases à l'infinitif, le sujet est l'utilisateur (sauf exception explicitée)

**KORK ERKER ADE YOUR** 

[Le cahier des charges en MDD](#page-102-0)

# Cahier des charges en MDD

### Analyse du besoin

- Fonctionnalité: c'est le plus important!
- <span id="page-102-0"></span>Critère de validité et de qualité: essentiel dans la relation client/prestataire

**KORKA SERKER ORA** 

[Le cahier des charges en MDD](#page-103-0)

# Cahier des charges en MDD

### Livrables

- Echéancier: Calendrier indiquant quand seront livrés les livrables.
- $\blacksquare$ **Documents:** Brève description de chaque documents.
- <span id="page-103-0"></span>**Prototypes**: Description des prototypes et des fonctionnalités qu'ils devront posséder.

**KORK STRAIN A BAR SHOP** 

[Le cahier des charges en MDD](#page-104-0)

# A faire

#### Pour la prochaine séance :

- Mettez vous en binôme
- **Trouver un concept de jeu**
- <span id="page-104-0"></span>Gommencer la rédaction d'un cahier de charges en s'appuyant sur l'exemple de cours.

K ロ ▶ K @ ▶ K 할 ▶ K 할 ▶ | 할 | © 9 Q @

# Conception

<span id="page-105-0"></span>10 Conception

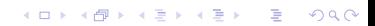

 $\mathsf{L}_{\mathsf{Concentration}}$ 

## Le document de conception

Le document de conception se base sur le cahier des charges il décrit la conception du logiciel à réaliser.

### Avant le codage

- $\blacksquare$  définition/choix des principes généraux
- description du code à réaliser
- planification du travail

### Pendant le codage

Document de référence pour:

- $\blacksquare$  coder sans se poser de question d'ordre général
- $\blacksquare$  débugger
- vérifier l'avancement du projet
- <span id="page-106-0"></span> $\blacksquare$  travailler à plusieurs

 $\sqsubseteq$  [Conception](#page-107-0)

# Le document de conception en MDD

## Rédaction

- Ecriture simultanée des différentes parties
- Gohérence d'une parie à l'autre

### Plan imposé en 4 parties

- Rappel du CdC
- **Principes des solutions techniques**
- **Analyse**
- Description des fonctions
- <span id="page-107-0"></span>Calendrier et suivi de développement

**KORK STRAIN A BAR SHOP**
[Conception](#page-108-0)

## Le document de conception en MDD

### Page de garde

Mettre un titre, le logo de l'ENIB et une illustration. Utiliser un cartouche normalisé pour tous les documents du projet : type du document, nom du projet, commentaire, auteur, version, date.

#### Rappel du cahier des charges

<span id="page-108-0"></span>Le point de départ de la conception sont les fonctionnalités et les prototypes à implémenter.

**KORK ERKER ADAMSKIP** 

 $\overline{\phantom{a}}$ [Conception](#page-109-0)

# Le document de conception en MDD

### Principes de solutions techniques

Expliquer les principes retenus (en s'appuyant sur le cours).

### Analyse

Analyse noms-verbes (pour trouver les types de donnée)

**KORK STRAIN A BAR SHOP** 

- Type de données
- Dépendance des modules
- <span id="page-109-0"></span>Analyse descendante (Arbres d'appel des fonctions)

 $L_{\text{Conception}}$ 

## Le document de conception en MDD

Description des fonctions

Spécifications des fonctions par module

Calendrier et suivi du développement

<span id="page-110-0"></span>Partie utilisée pendant les développement par les développeurs

**KORK ERKER ADAMSKIP** 

 $L_{\text{Conception}}$ 

# A faire

### Pour la prochaine séance :

<span id="page-111-0"></span>Commencer la rédaction d'un document de conception en vous basant sur votre cahier des charges.

K ロ ▶ K @ ▶ K 할 > K 할 > 1 할 > 1 이익어